## 081205

2008125

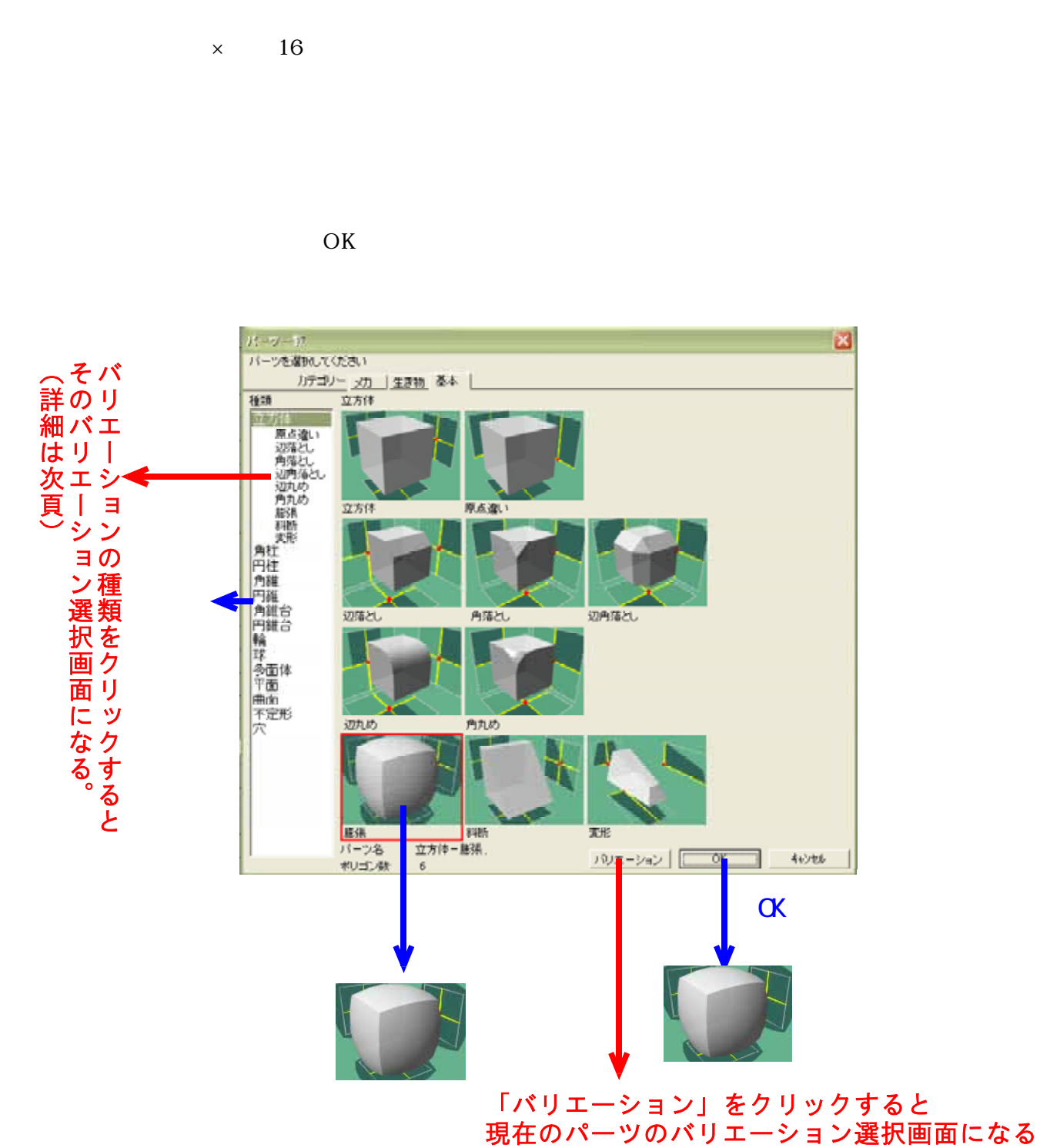

(詳細は次百)

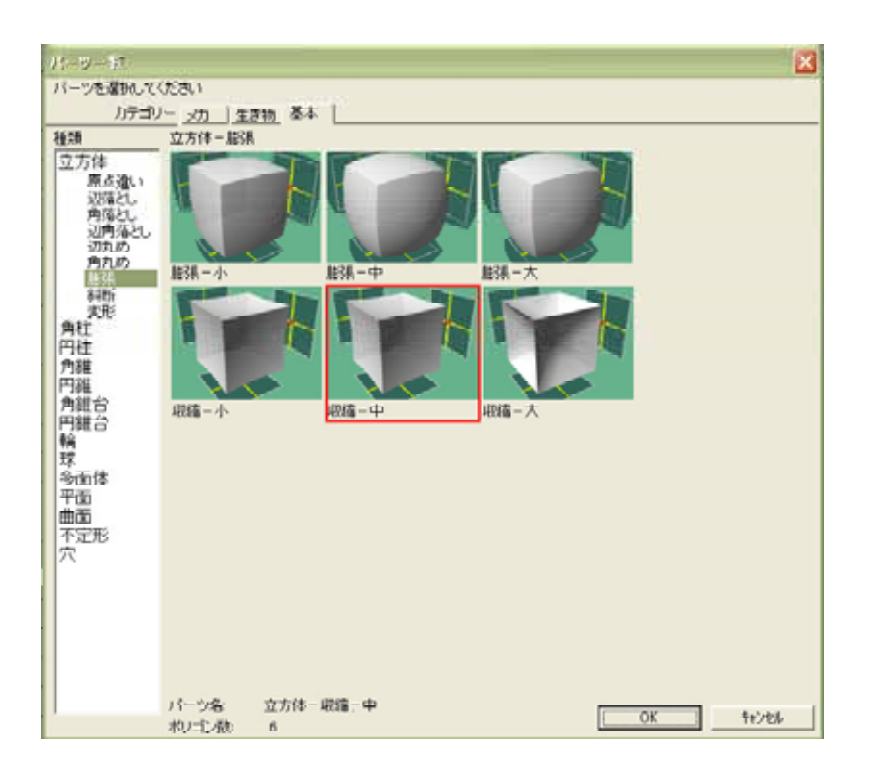

 $\times$  16